# Developing ADDE Servers in Python

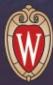

McIDAS Users' Group Meeting September 25-28, 2023 Tommy Jasmin, SSEC

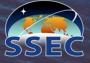

## Abstract Data Distribution Environment

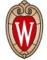

Efficient access to large datasets, <u>stored</u> in a variety of file formats, <u>delivered</u> in a common format

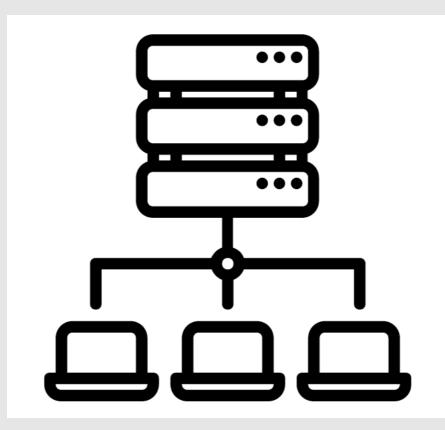

- Standard Client/Server Paradigm
- Some Clients: IDL, McIDAS, Matlab, IDV
- Servers can be Local, or Remote over TCP/IP

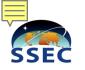

### ADDE Down Through the Ages

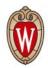

|   | Port Number | Protocol |    |
|---|-------------|----------|----|
|   | 21          | FTP      |    |
|   | 22          | SSH      | ~  |
|   | 80          | HTTP     |    |
| 1 | 112         | ADDE     | 14 |
|   | 443         | HTTPS    | A  |
| - |             |          |    |

## Onder the Hood, an Elegant Simplicity?

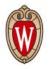

### A Specialized URL is Sent from Client to Server

adde://server.domain/request?key1=value1&key2=value2...keyN=valueN Each Key/Value Pair Further Defines and Refines the Request

### Similar to a Dynamic Web Page Request, e.g.:

https://mcidas.ssec.wisc.edu/inquiry-v/?inquiry=2499

### Example of a Real Request:

adde://easta/imagedata?group=ABI&descr=FD&pos=0&band=2&mag=-8

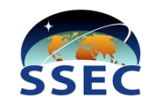

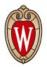

Then: Old guys writing servers in Fortran and C. Now: Young kids writing code quickly in Python

We want to provide a modern, modular, and extensible development framework for current and future developers.

We want to leverage very powerful, strongly supported Python libraries (like Satpy) to abstract away much of the heavy lifting.

**Question: Is ADDE still relevant?** 

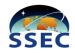

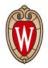

- Developed a prototype, verified client/server communication needs
- Developed a server which is a functional equivalent of an existing server (GOES-R ABI)\*
- Began refactoring, with an API in mind
- Addressed bugs and discrepancies with core
- Developed new servers for new datasets (GK-2A AMI, MTG FCI, still in progress)

Still to do:

- Another round of refactoring
- Speed them up
- Make some pudding

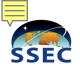

## Why Start with an Existing Server?

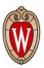

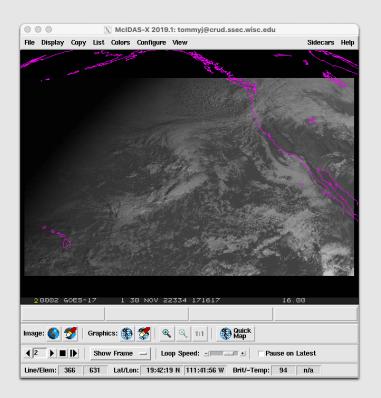

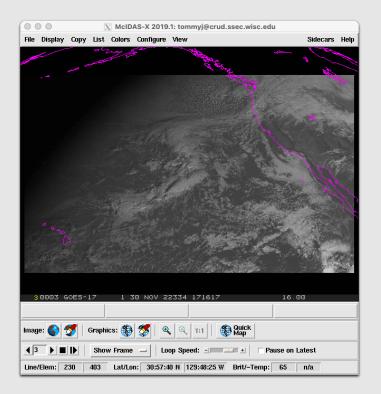

### FORTRAN and C

### Python

L: IMGDISP ABDB17/CONUS.208 LAT=30 137 BAND=1 DAY=22334 MAG=-8 R: IMGDISP ABIP17/CONUS.208 LAT=30 137 BAND=1 DAY=22334 MAG=-8

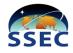

## **Online Documentation**

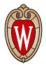

#### A PyADDE

#### 

#### View page source

#### Search docs

#### Overview

- Installation Instructions
- **Existing Servers**
- Developer's Guide
- Frequently Asked Questions
- API Reference

#### Welcome to PyADDE's documentation!

PyADDE is a python library designed to simplify and modernize the development of Abstract Data Delivery Environment (ADDE) servers. ADDE servers came to exist to provide a mechanism to deliver McIDAS-format data over a network, obfuscating the view of the remote sensing data files and formats, and delivering only a requested subset of the source data.

PyADDE leverages the Satpy python library and each new ADDE server builds on an existing *reader* in the Satpy library. If an appropriate Satpy *reader* does not yet exist for the ADDE server you want to create, you will need to first write and contribute that reader to Satpy. If this situation applys to you, please start by visiting the Satpy Developer's Guide.

- Overview
  - ADDE History
  - Motivation
- Installation Instructions
  - McIDAS-X
  - TBD
- Existing Servers
  - ABI
  - AMI
- Developer's Guide
  - Ensure a Satpy Reader Exists
  - Assemble a Test Dataset
  - $\circ~$  Set up the GitLab PyADDE Repository
  - Initialize the Bash Wrapper Scripts
  - $\circ~$  Start with Copies of the Server Templates
  - Code, Test, Iterate

Sphinx Python Documentation Generator https://www.sphinx-doc.org/en/master/

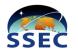

### Auto-Generated Developer's API

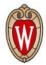

#### pyadde.abi\_util

Collection of Python ABI ADDE utility functions

#### **Module Contents**

#### Classes

| ABICalibration  | Generic enumeration.                 |
|-----------------|--------------------------------------|
| ABICalBand      | Structure with big endian byte order |
| ABICalFill      | Structure with big endian byte order |
| ABICalBlock     | Structure with big endian byte order |
| ABICommentBlock | Structure with big endian byte order |

#### Functions

coarsest\_res (channel\_list)  $\rightarrow$  str

**abi2bandnum** (abi\_path: str)  $\rightarrow$  str

 $\texttt{is\_visible\_band} (\texttt{band\_num: int}) \rightarrow \texttt{bool}$ 

 $\texttt{find\_latlon\_resolution} (area: pyresample.geometry.AreaDefinition) \rightarrow \textsf{Tuple[float, float]}$ 

alb\_to\_grayscale (data\_vals, requested\_brit\_stretch, band\_num)

temp\_to\_grayscale (data\_vals, requested\_brit\_stretch, band\_num)

**lltora** (rrlat: float, rrlon: float, pplat: float, pplon: float)  $\rightarrow$  Tuple[float, float]

format\_dqf (readers, channel: str, attr: str)  $\rightarrow$  str

create\_comments (scene: satpy.Scene, central\_lat: float, central\_lon: float, resolution: Tuple[float, float], bands

## **Until Next Time!**

100

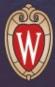

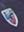

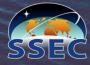